**John Vlissides** 

## **Entwurfsmuster anwenden**

**Deutsche Übersetzung von Michael Tamm** 

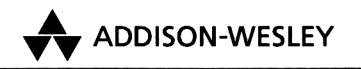

An imprint of Pearson Education

München • Reading, Massachusetts • Menlo Park, California New York • Harlow, England • Don Mills, Ontario Sydney • Mexico City • Madrid • Amsterdam

## Inhaltsverzeichnis

J.

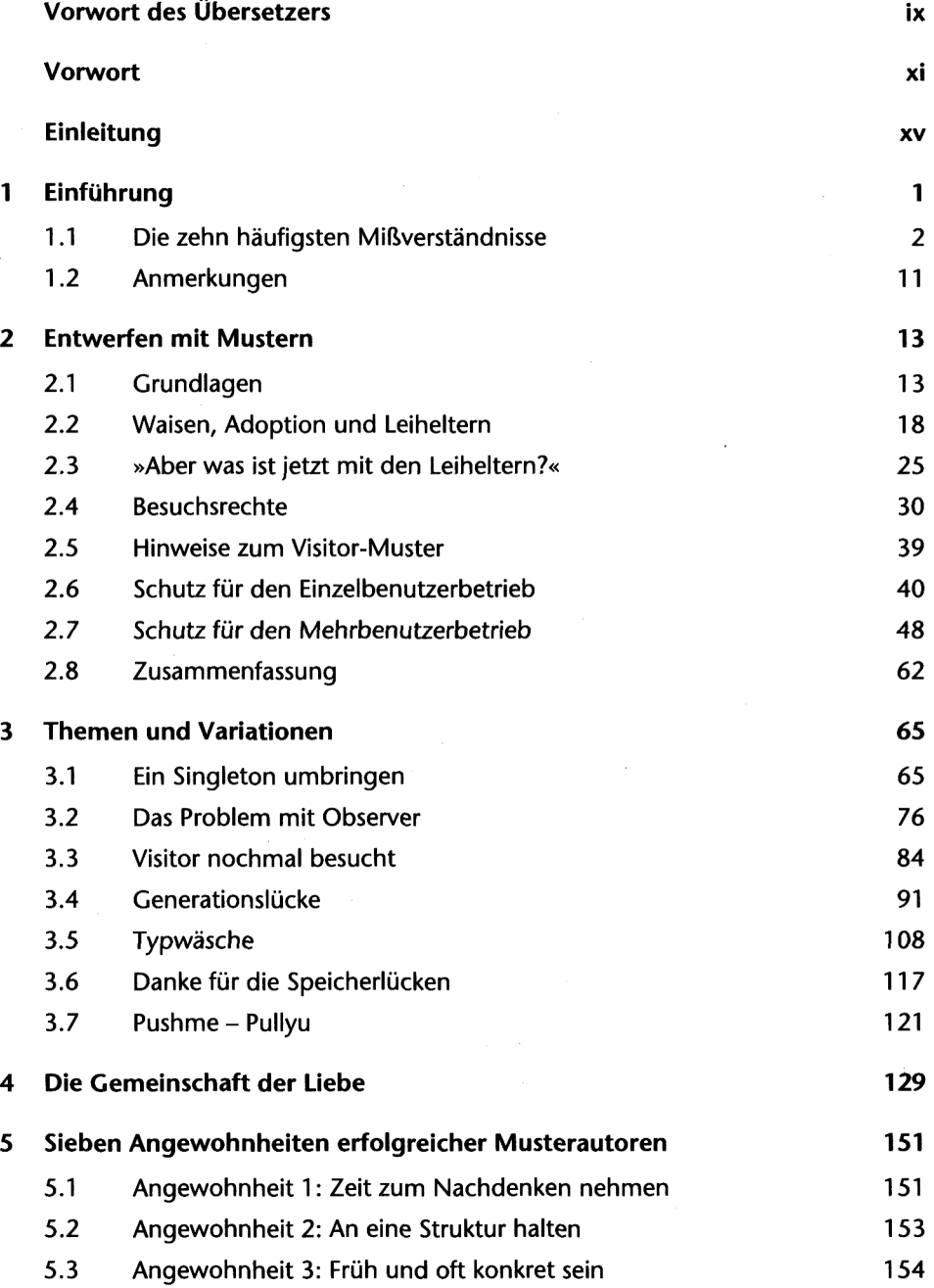

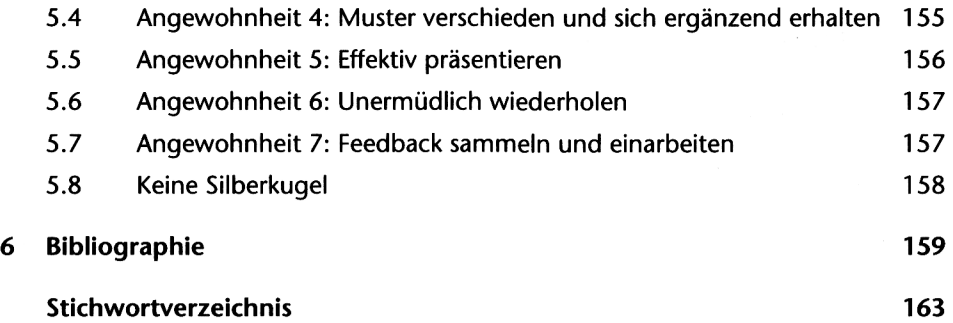